## **Cash Drawer Installation**

You can install a cash drawer through the cash drawer port. Please verify the pin assignment before installation.

## Cash Drawer Pin Assignment

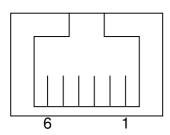

| Pin | Signal    |  |  |  |
|-----|-----------|--|--|--|
| 1   | GND       |  |  |  |
| 2   | DOUT bit0 |  |  |  |
| 3   | DIN bit0  |  |  |  |
| 4   | 12V / 24V |  |  |  |
| 5   | DOUT bit1 |  |  |  |
| 6   | GND       |  |  |  |

## Cash Drawer Controller Register

The Cash Drawer Controller use one I/O addresses to control the Cash Drawer.

Register Location: 4B8h

Attribute: Read / Write

Size: 8bit

| BIT       | BIT7     | BIT6     | BIT5     | BIT4 | BIT3     | BIT2  | BIT1  | BIT0     |
|-----------|----------|----------|----------|------|----------|-------|-------|----------|
| Attribute | Reserved | Reserved | Reserved | Read | Reserved | Write | Write | Reserved |

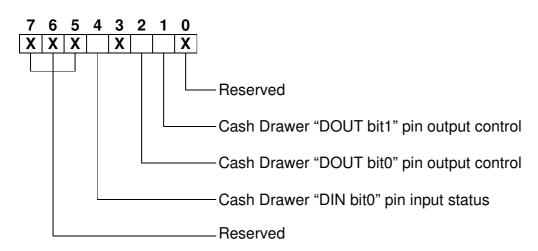

Bit 7: Reserved.

Bit 6: Reserved.

Bit 5: Reserved.

Bit 4: Cash Drawer "DIN bit0" pin input status.

= 1: the Cash Drawer closed or no Cash Drawer.

= 0: the Cash Drawer opened.

Bit 3: Reserved.

Bit 2: Cash Drawer "DOUT bit0" pin output control.

= 1: Opening the Cash Drawer

= 0: Allow closing the Cash Drawer

Bit 1: Cash Drawer "DOUT bit1" pin output control.

= 1: Opening the Cash Drawer

= 0: Allow closing the Cash Drawer

Bit 0: Reserved

Note: Please follow the Cash Drawer control signal design to control the Cash Drawer.

## Cash Drawer Control Command Example

Use Debug.EXE program under DOS or Windows98

|                  | Command                    | Cash Drawer                                                     |
|------------------|----------------------------|-----------------------------------------------------------------|
|                  | O 4B8 04                   | Opening                                                         |
|                  | O 4B8 00                   | Allow to closing                                                |
| $\triangleright$ | Set the I/O address 4B8h b | pit2 =1 for opening the Cash Drawer by "DOUT bit0" pin control. |

- $\triangleright$  Set the I/O address 4B8h bit2 = 0 to allow closing Cash Drawer.

|   | Command                   | Cash Drawer                                           |
|---|---------------------------|-------------------------------------------------------|
|   | I 4B8                     | Check status                                          |
| > | The I/O address 4B8h bit4 | =1 means the Cash Drawer is closed or no Cash Drawer. |

The I/O address 4B8h bit4 =0 means the Cash Drawer is open.